**AutoCAD Crack Download**

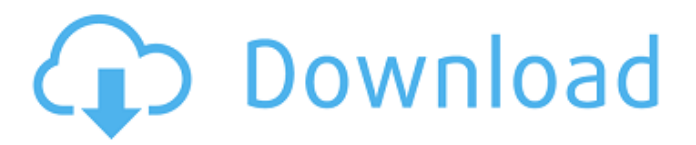

## **AutoCAD Crack + License Code & Keygen**

AutoCAD Basic/Standard (basic is free). AutoCAD LT (free). AutoCAD M AutoCAD R2019/2020 (free). AutoCAD LT 2019/2020 (free). AutoCAD R+ 2019/2020 (free). AutoCAD Classic 2019/2020 (free). AutoCAD R (paid for an add-on package). AutoCAD Architecture 2019/2020 (paid for an add-on package). AutoCAD is more like a computerized toolbox than a typical CAD program. As the name suggests, you can use AutoCAD for anything a drafting toolbox would be useful for. One of the first things that you will probably want to do with AutoCAD is import or create a drawing. In most cases, you will start a new drawing by going to File > New, or by using the wizard that pops up when you open AutoCAD. You will also probably want to name your drawing. In AutoCAD, you can type a name for your drawing, or you can select an existing file by right-clicking on it and choosing Import from File. If you want to do more than just import a new drawing, then you can use the drawing toolbox to open existing drawings. If you want to create a new drawing, you can do that as well. You can choose to copy an existing drawing or open a new one from a template. Either way, you are prompted for a location to store your drawings. There is also a special menu command that allows you to instantly open a drawing in the drawing toolbox. You can find this menu command under the File menu. The drawing toolbox is essentially a place where you can access all the objects that are available in your drawing. This includes your drawn shapes, such as lines, arcs, circles, and shapes. You can also access your camera, dimensions, 3D objects, blocks, text, and styles, as well as your dimension tools, text tools, and 3D tools. The drawing toolbox is really the only place where you can access your dimension tools. The dimension tools are a set of tools that you can use to create horizontal and vertical lines, extend lines, extend dimension lines, and snap to a point. You can also use the dimension tools to create horizontal and vertical text. The text tools

## **AutoCAD Crack + Free**

In 1986, Autodesk invented the V-Ray rendering engine, which had a major impact on the industry. Autodesk V-Ray is part of AutoCAD Product Key Architecture, AutoCAD Electrical and AutoCAD Civil 3D. It can be used in conjunction with the Painter 3D (formerly Power Paintbrush), both freely available, to create photorealistic images and animations. AutoCAD Architecture, AutoCAD Electrical, and AutoCAD Civil 3D can import and export V-Ray material to support rendering on other programs or for conversion to other formats. Autodesk announced the release of Autodesk V-Ray 2015 on August 31, 2015, and released the first version of AutoCAD Architecture, AutoCAD Electrical, and AutoCAD Civil 3D with V-Ray on November 10, 2015. Advanced modeling and rendering AutoCAD Modeler (included as a part of AutoCAD Design, added in 2010) is a plugin for Windows, macOS and Linux-based operating systems that provides a user interface to model and design the building for presentation. AutoCAD 2010 Modeling Tools is a feature that enables designers to create, view and edit 2D drawings with ease. It integrates with other applications in the product line such as AutoCAD Architecture, AutoCAD Electrical and AutoCAD Civil 3D. 3D Architectural Visualizer is part of the free AutoCAD Architecture, AutoCAD Electrical and AutoCAD Civil 3D. It creates 3D visualizations of structural assemblies of buildings. External links Category:AutoCAD Category:Software companies based in California Category:Software companies established in 1982 Category:1982 establishments in California Category:Companies based in San Rafael, California Category:Software companies of the United StatesYouTuber OverSimplified dropped a video "converting" from the PS4 DualShock 4 to a PlayStation VR headset, and ended up making a complete mess out of the thing. The whole process takes about six minutes and involves shoving the original controller into the PlayStation VR headset, which comes with its own controller and triggers in place. The original controller, its buttons, and all its parts become even smaller when placed in the headset. If you've been wondering how a PlayStation 4 controller can fit in a headset, well, this is it. Seriously, what is he doing? How did a1d647c40b

### **AutoCAD Crack + Activation**

You have to download a client software from this link : After it is installed, you will be able to view your generated license key. Q: When I output 'is not None', this happens...but I want to print None def check subscription valid(): import datetime check today = datetime.date.today() for i in range(13): print(check today - datetime.datetime.strptime(str(i), '%d')) if str(i) is not None: print(i) When I input numbers from 12 to 13, I get this output. print(check\_today - datetime.datetime.strptime(str(i), '%d')) # ^ Traceback (most recent call last): File "C:/Users/bhaveshji/Desktop/check.py", line 24, in check subscription valid() File "C:/Users/bhaveshji/Desktop/check.py", line 20, in check subscription valid print(i) NameError: name 'i' is not defined I want to print None and these numbers in the loop. How can I do it? A: Python raises a NameError (i is not defined) only when it tries to access a name (variable or function) that doesn't exist. In your code, you are trying to use a name (variable or function) that doesn't exist, hence the NameError exception is raised. In Python, when a name is not defined, Python throws a NameError exception, as it cannot refer to that name. You don't seem to understand how Python and

#### **What's New In?**

"Stick" objects, such as annotations and fitted parts, are shared with other drawings in your repository, allowing you to easily and efficiently reuse and expand designs. Visio is now integrated into the AutoCAD desktop and you can easily access your Visio files from inside AutoCAD. More integrated features in Model Space. Improved Model Space mouse navigation: Freehand drawing in Model Space is now more responsive, allowing you to make refined strokes with ease. (video: 1:21 min.) Now you can get feedback while you're drawing in Model Space, and you can undo an entire stroke, without canceling the entire line. (video: 1:28 min.) You can move multiple lines by clicking and dragging, and even rotate, scale, and move an entire drawing. (video: 1:35 min.) Improved Undo features: AutoCAD now remembers an incompletely completed action and lets you quickly move forward to finish it. (video: 1:11 min.) AutoCAD remembers the path you've drawn in earlier drawings and allows you to easily go back to that path to draw more of the same. (video: 1:11 min.) Automatically snap to hatch features or grid. Tagging. You can now easily add annotations to existing parts of the design that you are working on. (video: 1:09 min.) Layout tools. You can now easily add a title to any drawing in your repository, and any related drawings. Measure tools. Improved Measure (expand) command. Faster rendering with new Batch Commands. The new Batch Commands provide an efficient alternative to repeated commands. Draw an arc and use the Fill dialog to create a large circle, draw a path and fill a group of shapes, or convert to polar, etc. You can now quickly and efficiently modify multiple drawings and documents at once. Reduced file size. AutoCAD is now up to 8x faster and smaller (file size reduced by about 30%). Access control. Access control is a new way to identify and control the access to drawings and content in your repository. You can allow access to certain components and collections, and you can also allow access to users or to a whole drawing (projects,

# **System Requirements For AutoCAD:**

Macintosh computers running on Mac OS X v10.5 (Leopard) or later, Windows XP or later, Linux or Solaris systems running on x86/64 architecture; 32-bit color monitor; 16-bit sound card. MOGA is provided as a standalone app, and requires a MOGA branded gamepad, headphones, and a 3.5mm stereo cable. In addition to the standalone MOGA app, MOGA is provided as a plugin for the Playstation 3, Xbox 360, and Wii U. The PS3 and Xbox

Related links: